# Library Updates: So what has been going on in 2016/17?

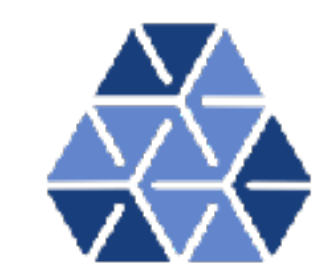

1406 Commits

153K Lines of code added

60K Lines of code deleted

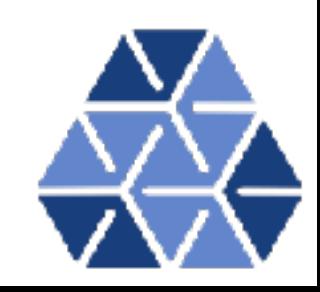

# Nektar++ Applications

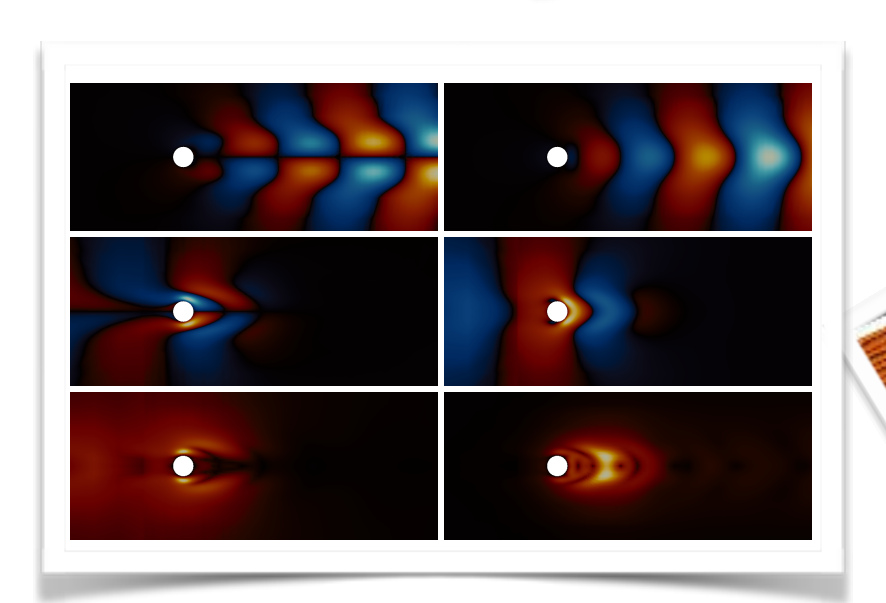

**Imperial College**<br>London

cylinder at Re  $=42.$  In the first of (a) streamwise (left) and transverse (left) and transverse (left) and transverse (left) and transverse (left) and transverse (left) and transverse (left) and transverse (left) and tran  $\mathbf{r}$  components of velocity for the dominant direct mode, (b) streamwise  $\mathbf{r}$  $\mathcal{L}$  and transverse (right) velocity for the dominant adjoint mode and (c) and (c) and (c) and (c) and (c) and (c) and (c) and (c) and (c) and (c) and (c) and (c) and (c) and (c) and (c) and (c) and (c) and (c) and (c  $s = \frac{1}{2}$  and local flow modification (left) and local feedback (right).

both the stream components of velocity. The stream components of velocity. The modes are characterised by the asymmetry in the stream-stream-stream-stream-stream-stream-stream-stream-stream-stream-stream-stream-stream-stream-stream-stream-stream-stream-stream-stream-stream-stream-stream-stream-s wise component and symmetry in the component and symmetry in the cross-stream component. The cross-stream component and component and component and component and component and component. The cross-stream component and comp We also note that spatial distribution of the modes with the modes with the modes with the modes with the modes with the modes with the modes with the modes with the modes with the modes with the modes with the modes with leading direct modes extending far downstream of the cylin $d$  derivatively localised up-dominantly localised up-dominantly localised up-dominantly localised up-dominantly localised up-dominantly localised up-dominantly localised up-dominantly localised up-dominantly localised up stream but close to the cylinder. This separation is a result of the normality of the A operator. We also show the structure of the structure of the structure of the structure tural sensitivity of the flow to base flow modification and local modification and local modification and local modification and local modification and local modification and local modification and local modification and l feedback. The latter highlights regions where localised forcing  $\mathcal{L}_{\text{max}}$ 

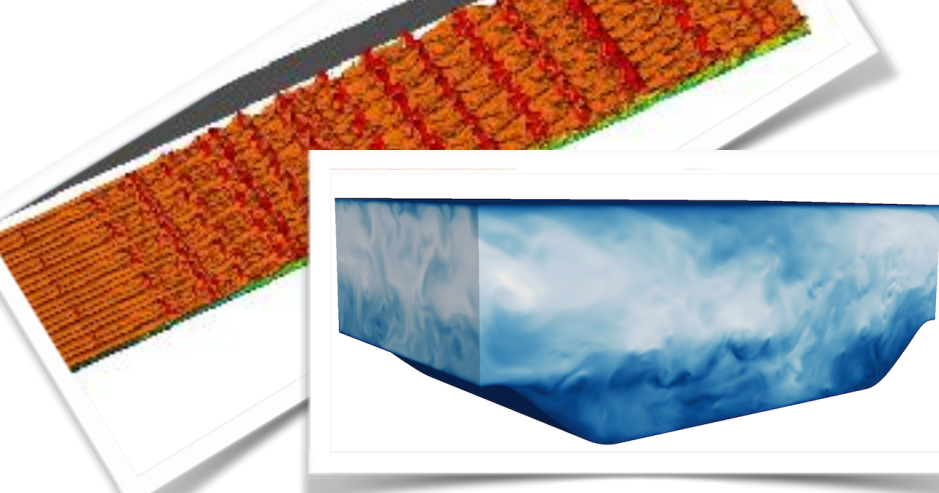

0

(a)

*4.2. Transitional turbulent flow dynamics*

Transient problems in which turbulence dominates the flow  $\mathcal{L}$ 

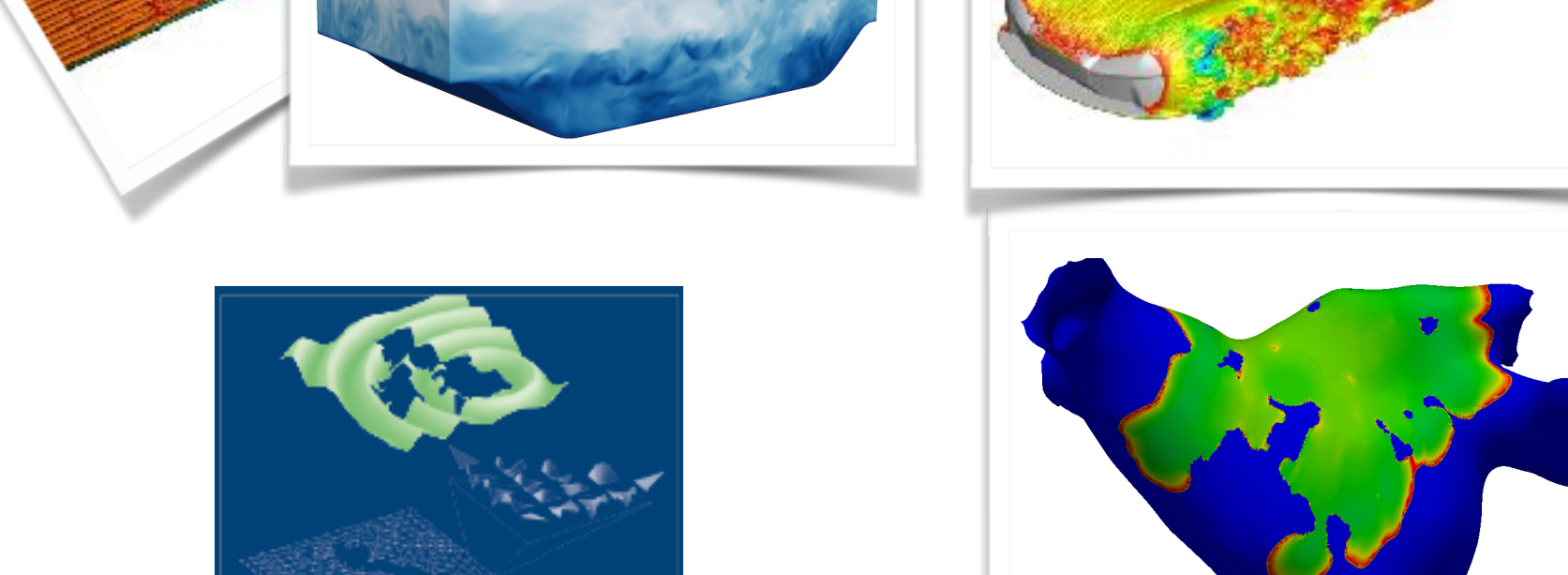

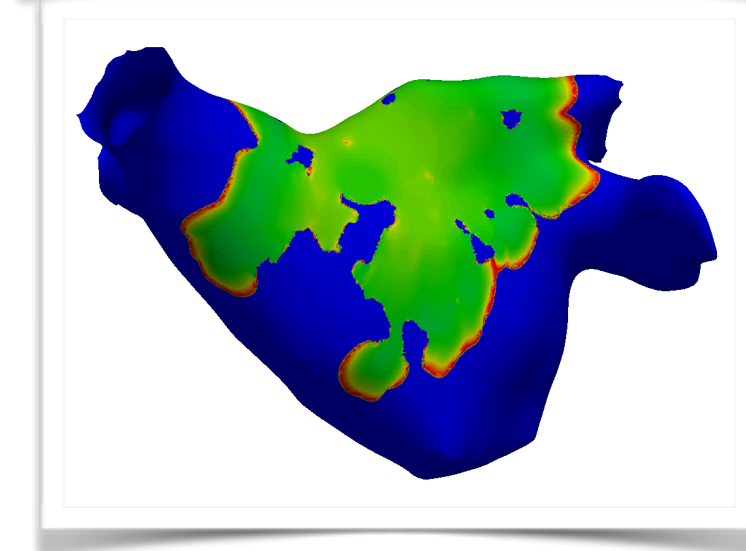

struct a two-dimensional mesh of 3626 quadrilateral elements at polynomial order *P* = 6, and exploit the domain symmetry with a Fourier pseudospectral method consisting of 160 collocation points in the spanwise direction to perform the spanwise direction to perform the simula-

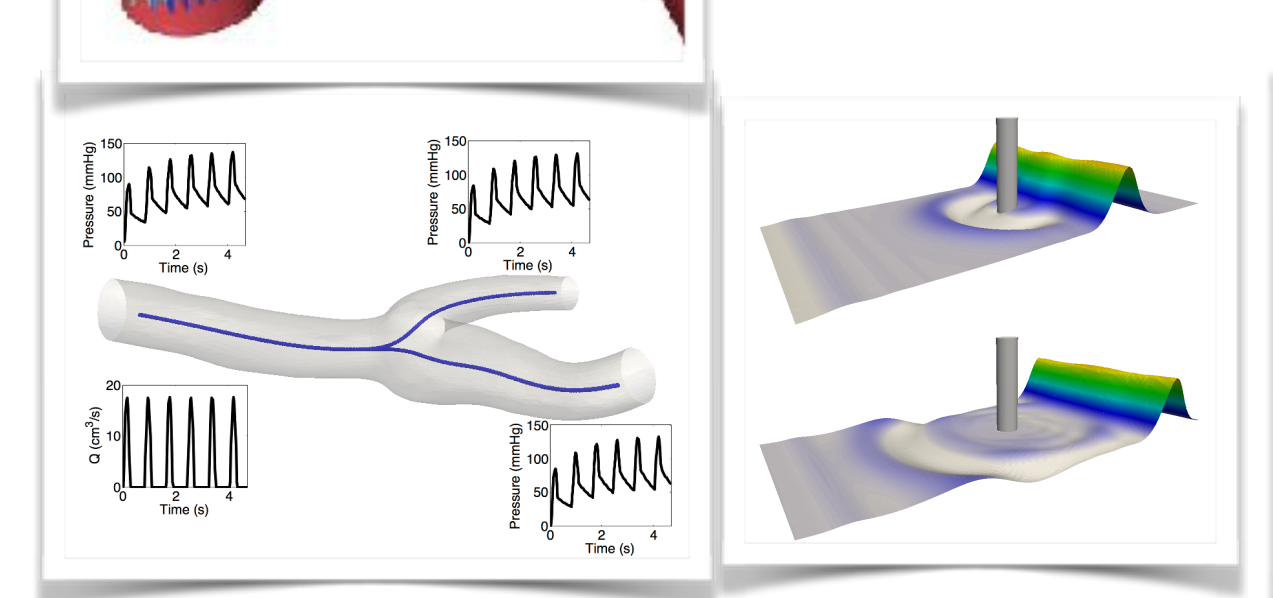

equations expressed in horizontal dimensions only. Depending

 $F = \frac{1}{2}$  ,  $F = \frac{1}{2}$  ,  $F = \frac{1}{2}$  ,  $F = \frac{1}{2}$  ,  $F = \frac{1}{2}$  ,  $F = \frac{1}{2}$ 

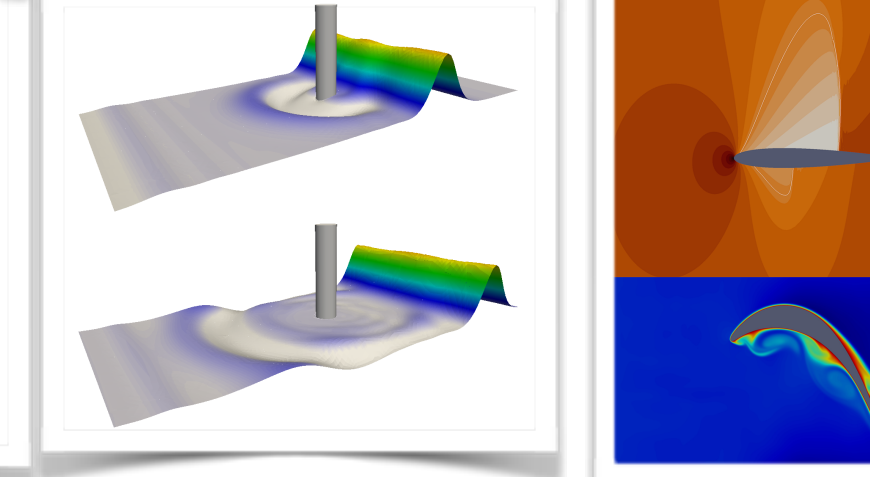

*4.5. Cardiac electrophysiology*

recovered in a subsequent step.

(a)

(b)

*t* = 8.5 s; (d) *t* = 12.5 s;

tions.

 $A = \frac{1}{\sqrt{2}} \frac{1}{\sqrt{2}} \frac{1}{\sqrt{$ scattering of a solitary wave impinging a vertical cylinder. Here  $\alpha$ 

The cardiac electrical system in the heart is the signalling

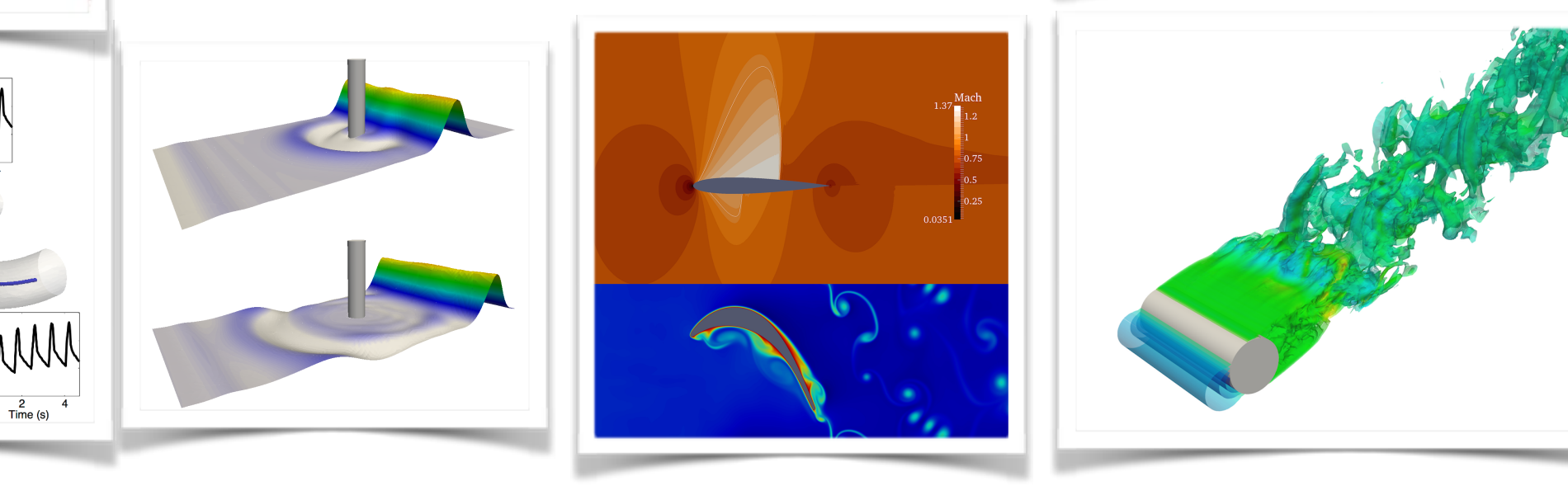

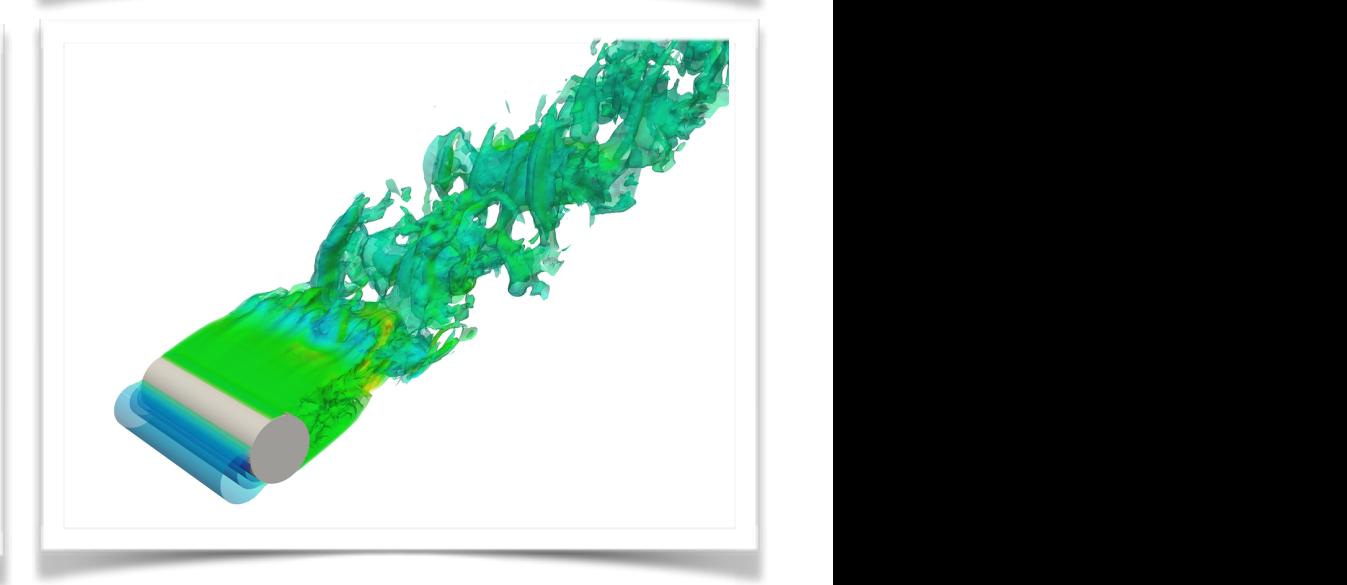

### Imperial College Nektar++ Applications  $L$ ondon is  $\mathbf{N} \rightarrow \mathbf{K}$ coherent structures convect downstream, they develop spanwise waviness

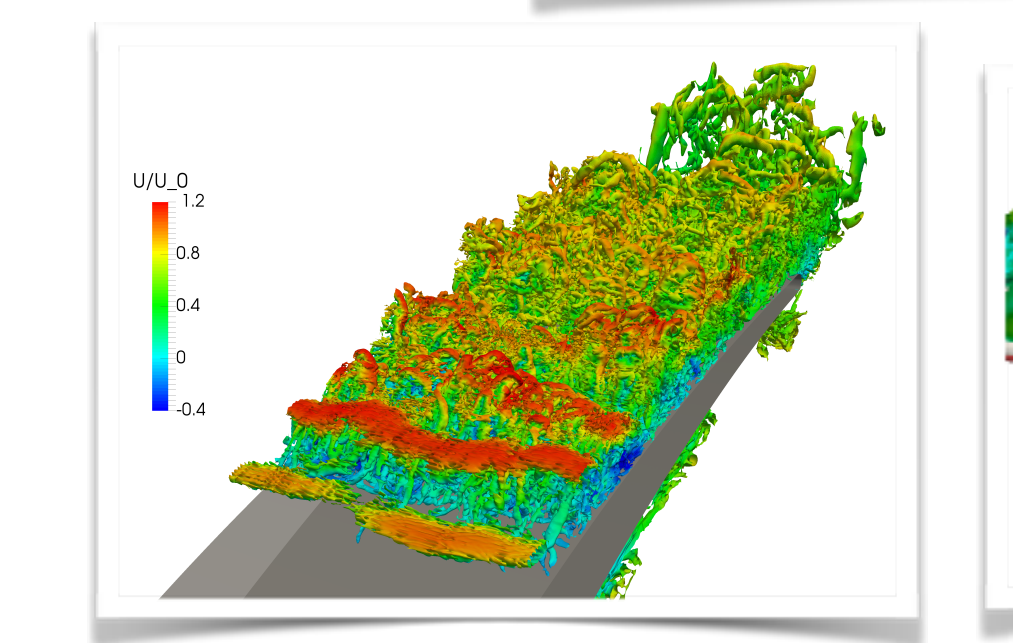

**iperial C** 

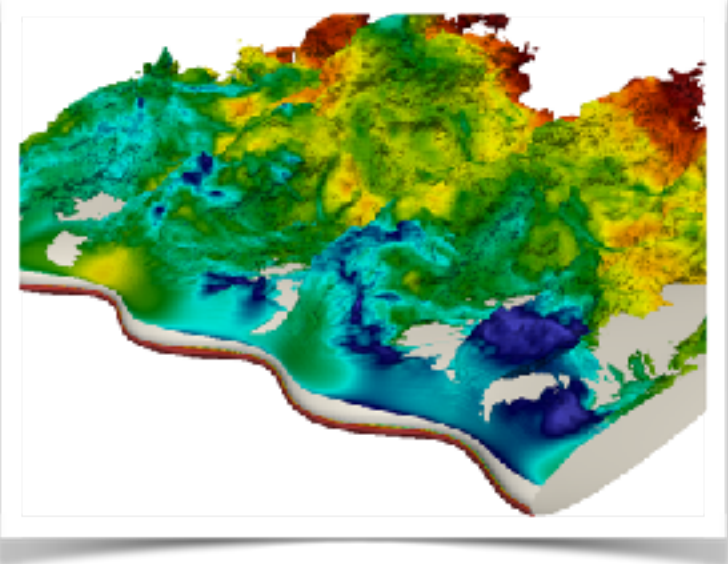

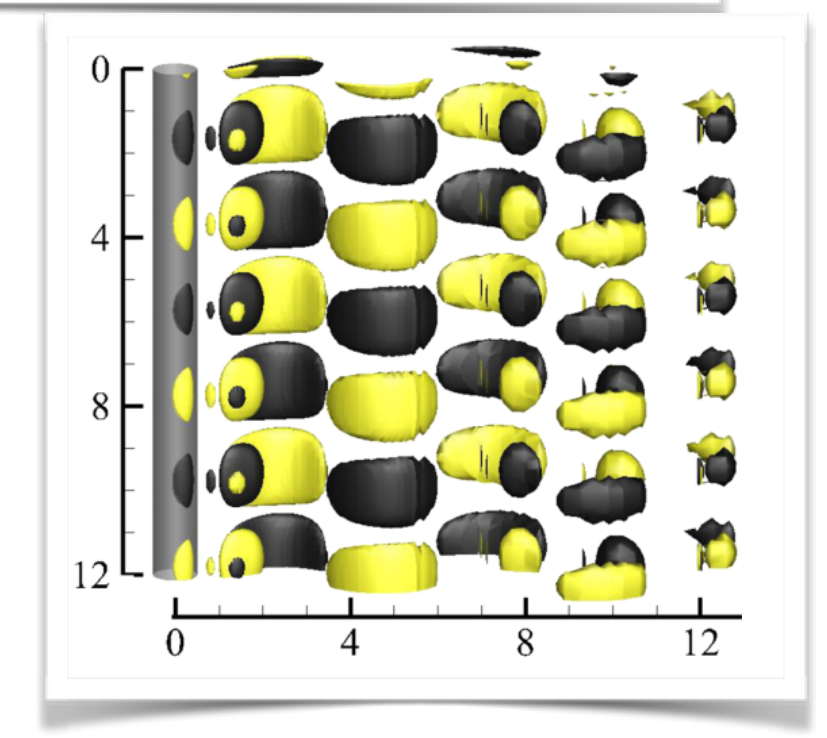

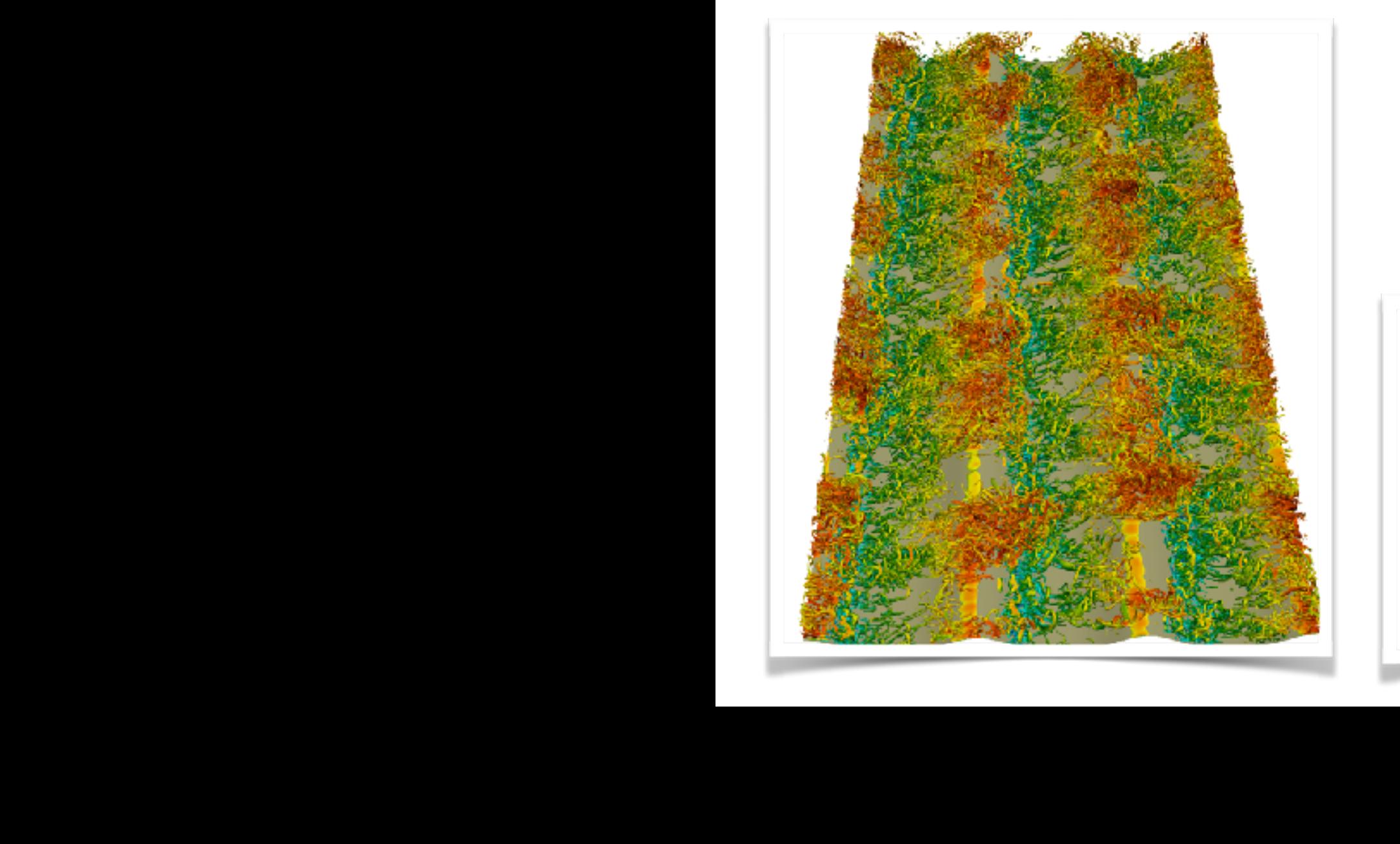

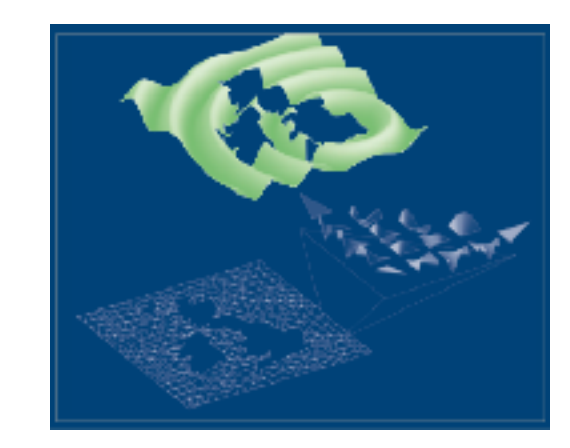

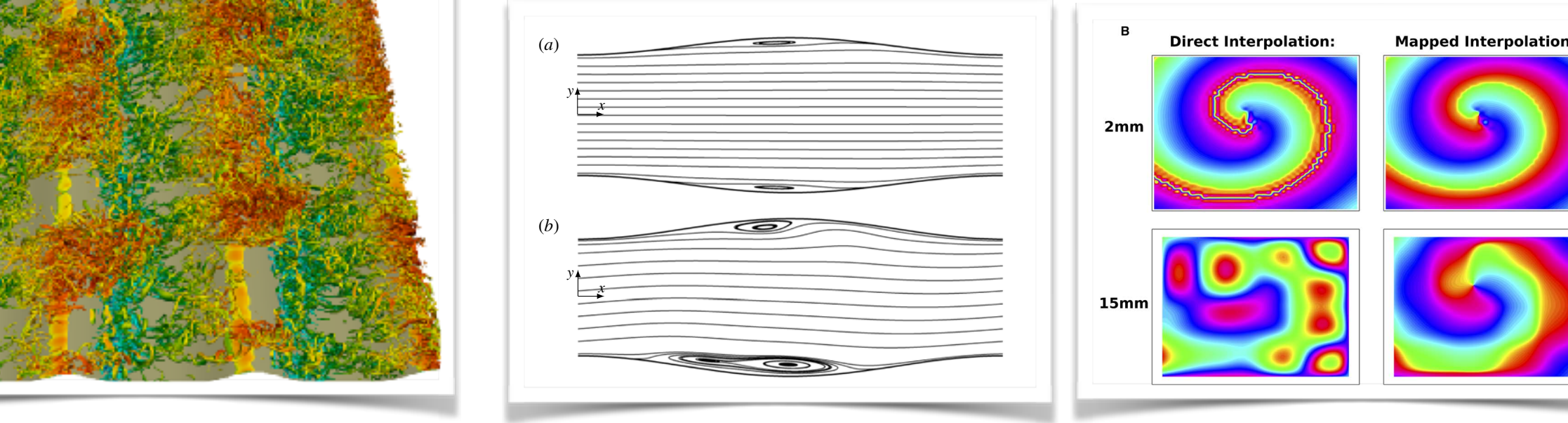

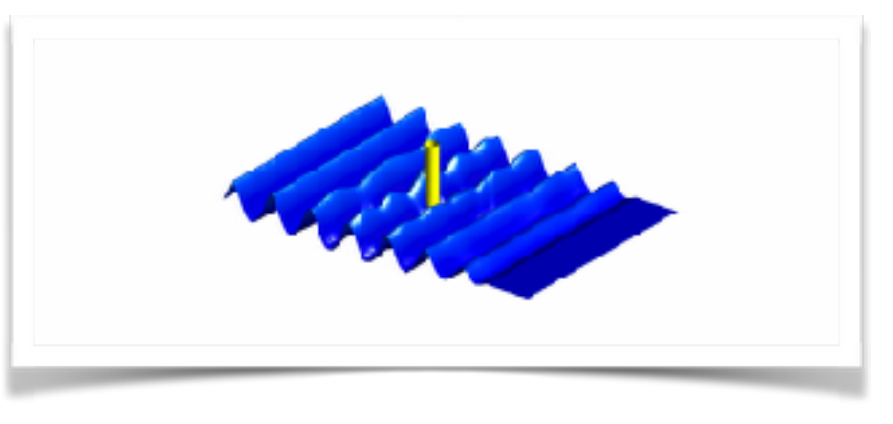

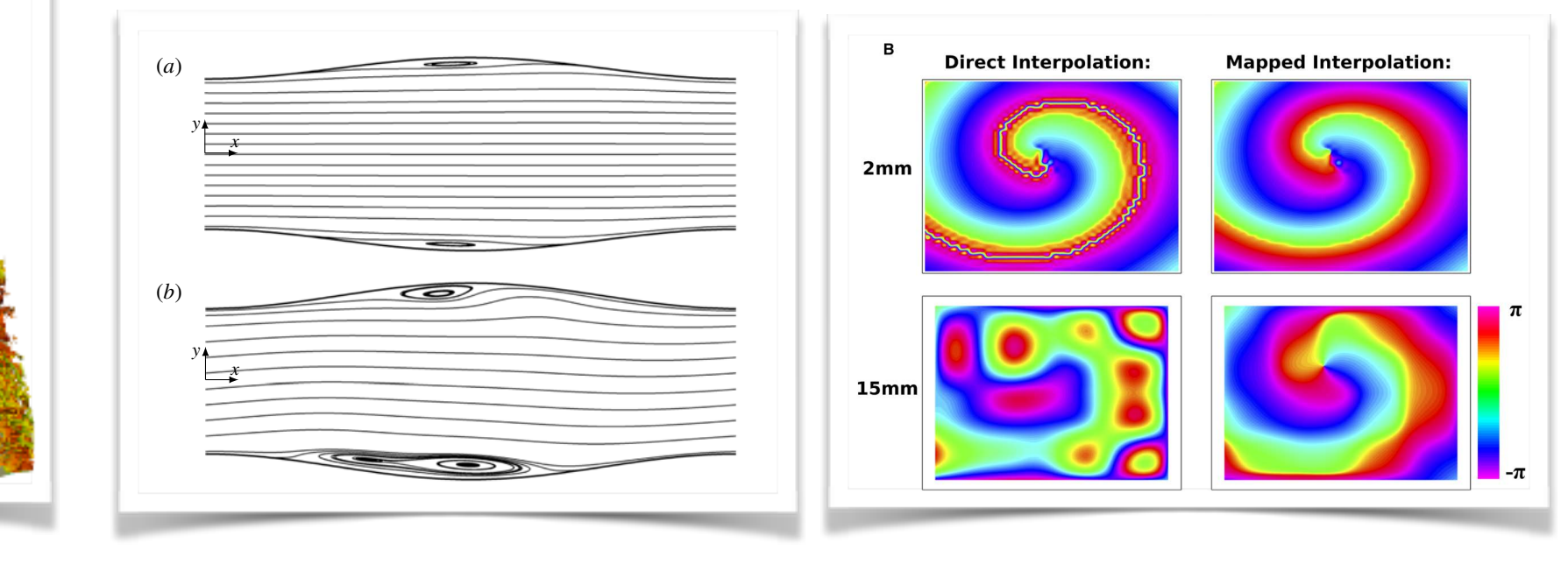

# Change Log

### https://gitlab.nektar.info/nektar/nektar/blob/master/CHANGELOG.md \$NEKTARHOME/CHANGELOG.md

### $V4.3.5$

#### Library:

- Fix bug in DG with hybrid meshes (!694)
- Fix issue with parallel output (!699)
- Fix performance issue with iterative full solver (1693)
- Enforced precision on history point output (!706)

#### Documentation

• Update build instructions in user guide for Windows (1692)

#### **Tester**

• Fix bug in tester when no parameters specified for test executable (!701)

### $PV4.3.4$

### Library:

- Fix performance issue with v\_ExtractDataToCoeffs for post-processing of large simulations (!672)
- Added additional assertions to ensure homogeneous simulations have an even number of planes per process (1666)
- Fix compilation with NEKTAR\_USE\_MESHGEN option
- Fix IterativeFull solver in parallel (!685)
- Fix error message for missing fld file (1689)

#### IncNavierStokesSolver:

• Fix 2nd order time-integration for VCSMapping (!687)

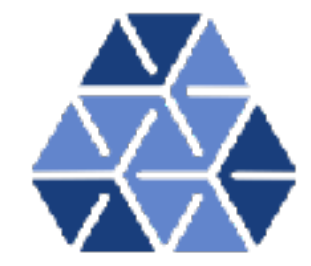

### Change Log v4.4

#### Library:

. .. ...

- Add support for variable polynomial order for 3D simulations with continuous Galerkin discretisation (!604)
- Bump version of gsmpi to suppress autotuning output unless --verbose is specified (!652)
- . Add support for variable polynomial order with periodic boundary conditions (!658)
- . Statistics are now printed for lowest level of multi-level static condensation (!656)
- Sped up interpolataion from pts files and fixed parallel pts import (!584)
- Increased required boost version to 1.56.0 (I584)
- New FieldUtils library allows support for most FieldConvert post-processing operations during simulation using
- Adjust CMake dependencies to reduce compile time (!671)
- Homogeneous1D dealiasing improvements (!622)
- . Add support for HDF5 as an alternative output to XML-based output, including refactoring of FieldIO, improveme conditions (!615)
- Allow expansions to be loaded directly from field file (1617)
- New options for load balancing (DOF or BOUNDARY) in mesh partitioner (1617)
- . Rework nodal utilities to support nodal prismatic elements (!660)
- Update Body/Field forces at each timestep (1665)
- . Update nodalutil to include quad and hex elements and introduce SPI nodal points (1696)
- Add ability to restart time-averaging and Reynolds stresses from checkpoint file [!678)
- Extend ExtractDataToCoeffs to support interpolation between basis types for quads and hexahedra (!682)
- Enabled MUMPS support in PETSc if a Fortran compiler was found and added 3D support to the Helmholtz smoot
- Fix bug in Vmath::FillWhiteNoise which caused ForcingNoise to have a repeated pattern (!718)
- . Fix bug in the calculation of the RHS magnitude in CG solver (!721)
- Fix bug in MPI detection for recent CMake on OS X (!725)
- . Fix bug in CMake Homebrew and MacPorts detection for OS X (!729)
- Fix bug in FieldUtils when using half mode expansions (!734)
- Do not read the same fid/pts files again for every variable (!670)
- . Fix bug in CMake PETSc detection for Ubuntu 18.04/Debian 9 (!735)
- Fix warnings with Intel compiler (1742)

#### **ADRSolver:**

• Add a projection equation system for  $C^0$  proj-

#### **APESolver:**

- . Use a continuous basefield projection and re-
- · Added ability to compute CFL number (!664)
- · Cutput Sourceterm (I664)
- . Use the Forcing framework to define source

#### IncNavierStokesSolver:

- Add ability to simulate additional scalar fields
- . Improve performance when using homogene
- . Fix linearised advection for full 3D cases (!70
	- Added a weak pressure formulation following
	- · Added a convective like outflow boundary co
	- . Added the ability to specifiy Womersley bour

#### CardiacEPSolver:

• Added a Python translator utility to generate

#### **FieldConvert:**

- Refactor library to use NekMe . Allow equi-spaced output for 1D and 2DH1D
	- . Update quality metric to include scaled Jaco
	- Allow multiple XML files to be specified in Int
	- · Fix issues with isocontour module (!719)
	- · Fix issue with interpolator routine (1746)
- . Fix inverted boundary layer in zu (1736)
- More sensible element sizing with boundary layers in 2D (!736)
- Change variable names in mof file to make more sense (!736)
- Fix issues in varopti module so that in can be compiled without meshgen on (!736).
- . Replace LAPACK Eigenvalue calculation with handwritten function in varopti (!738)
- Improved node-colouring algorithm for better load-balancing in varopti (!738)
- . Simplified calculation of the energy functional in varopti for improved performance (!738)

#### FieldConvert:

٠

NekMesh:

. Modify curve module to allow

· Add STL surface writer modul

• New module for inserting an a

• Add curve projection routines

· Extensive clean-up of NekMer

. Improvements to mesh lineari

• Add support for Gmsh high-ol

. Move CAD classes to factory t

• Add module to check topolog

• Add option to linearise mo

. Add reader for Nek5000 mesi

. Add option to linearise to

• Add flag to insertsurface ;

. Bug fix to get two meshgen re-

• Remove libANN in deference t

· Add varopti process modul

• Add a mesh extract option to

. 2D to 3D mesh extrusion mod

Add new two-dimensional me

- · Move all modules to a new library, FieldUtils, to support post-processing during simulations (!589).
- Add module to stretch homogeneous direction (1609)
- . Add module to add composite ID of elements as a field (!674)
- . Add reader for Nek5000 field files (I680)

#### Tester:

. Fix output not displayed on segfault or system error (1745)

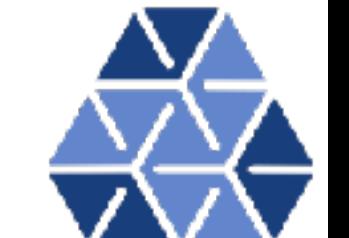

### Change Log v4.4.1

### $V4.4.1$

#### Library

- . Remove m\_offset\_elmt\_id and GetOffsetElmtId which fixed problems in 2D when quad elements are listed before tri elements (!758)
- Remove the duplicate output of errorutil (!756)
- Fix BLAS CMake dependencies (!763)
- . Fix interpolation issue with Lagrange basis functions (1768)
- . Fix issue with average fields not working with different polynomial order fields (!776)
- Fix Hdf5 output in FilterFieldConvert (!781)
- Fixed extreme memory consumption of Interpolator when interpolating from pts to fld or between different meshes (!783)
- Fix deadlock with HDF5 input (!786)

#### **FieldConvert:**

- Fix issue with field ordering in the interppoint data to fld module (!754)
- . Fix issue with FieldConvert when range flag used (!761)
- Fix issue when using output-points combined with noequispaced (!775)
- Fix equispacedoutput for 3DH1D with triangles (!787)

#### NekMesh:

- Fix memory consumption issue with Gmsh output (1747, 1762)
- Rework meshing control so that if possible viewable meshes will be dumped when some part of the system fails (!756)
- Add manifold meshing option (!756)
- Fix issue with older rea input files (!765)

#### **IncNavierStokesSolver**

. Fix an initialisation issue when using an additional advective field (!779)

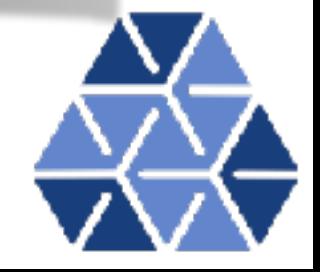

### Change Log v4.4

**ADRSolver:** 

**APESolver:** 

 $\bullet$  Add a projection equation system for C<sup>0</sup> projection

. Use a continuous basefield projection and revert t

. Use the Forcing framework to define source terms

· Add ability to simulate additional scalar fields (!62)

. Improve performance when using homogeneous o

• Added a weak pressure formulation following Gue

· Added a convective like outflow boundary condition

. Added the ability to specifiy Womersley boundary

· Added a Python translator utility to generate cell r

. Allow equi-spaced output for 1D and 2DH1D fields

. Update quality metric to include scaled Jacobian

• Allow multiple XML files to be specified in InterpFi-

· Fix issues with isocontour module (!719)

· Fix issue with interpolator routine (1746)

• Fix linearised advection for full 3D cases (!708)

. Added ability to compute CFL number (!664)

· Cutput Sourceterm (I664)

IncNavierStokesSolver:

CardiacEPSolver:

**FieldConvert:** 

#### NekMesh:

- . Modify curve module to allow
- · Add STL surface writer modul
- New module for inserting an a
- Add curve projection routines
- · Extensive clean-up of NekMer
- . Improvements to mesh lineari
- Add support for Gmsh high-ol
- . Move CAD classes to factory t
- Add module to check topolog
- Add option to linearise mo
- . Add reader for Nek5000 mesi
- . Add option to linearise to

#### • Add flag to insertsurface ;

- . Bug fix to get two meshgen re-
- Remove libANN in deference t
- Refactor library to use NekMe
- · Add varopti process modul
- Add a mesh extract option to
- . 2D to 3D mesh extrusion mod
- . Add new two-dimensional me
- . Fix inverted boundary layer in zu (1736)
- More sensible element sizing with boundary layers in 2D (!736)
- Change variable names in mof file to make more sense (!736)
- . Fix issues in varopti module so that in can be compiled without meshgen on (!736)
- . Replace LAPACK Eigenvalue calculation with handwritten function in varopti (!738)
- Improved node-colouring algorithm for better load-balancing in varopti (!738)
- Simplified calculation of the energy functional in varopti for improved performance (!73)

#### FieldConvert:

- · Move all modules to a new library, FieldUtils, to support post-processing during simulations (!589).
- Add module to stretch homogeneous direction (1609)
- . Add module to add composite ID of elements as a field (!674)
- . Add reader for Nek5000 field files (I680)

#### Tester:

. Fix output not displayed on segfault or system error (1745)

#### $V4.4.0$

#### Library:

- + Add support for variable polynomial order for 3D simulations with continuous Galerkin discretisation (!604)
- Bump version of gsmpi to suppress autotuning output unless --verbose is specified (!652)
- . Add support for variable polynomial order with periodic boundary conditions (!658)
- + Statistics are now printed for lowest level of multi-level static condensation (!656)
- . Sped up interpolataion from pts files and fixed parallel pts import (!584)
- · Increased required boost version to 1.56.0 (I584)
- . New FieldUtils library allows support for most FieldConvert post-processing operations during simulation (
- Adjust CMake dependencies to reduce compile time (!671)
- Homogeneous1D dealiasing improvements (!622)
- Add support for HDF5 as an alternative output to XML-based output, including refactoring of FieldIO, improv conditions (!615)
- Allow expansions to be loaded directly from field file (1617)
- New options for load balancing (DOF or BOUNDARY) in mesh partitioner (1617)
- Rework nodal utilities to support nodal prismatic elements (!660)
- Update Body/Field forces at each timestep (!665)
- . Update nodalutil to include quad and hex elements and introduce SPI nodal points (1696)
- . Add ability to restart time-averaging and Reynolds stresses from checkpoint file [!678)
- Extend ExtractDataToCoeffs to support interpolation between basis types for quads and hexahedra (!682)
- Enabled MUMPS support in PETSc if a Fortran compiler was found and added 3D support to the Helmholtz si
- Fix bug in Vmath::FillWhiteNoise which caused ForcingNoise to have a repeated pattern (!718)
- . Fix bug in the calculation of the RHS magnitude in CG solver (!721)
- . Fix bug in MPI detection for recent CMake on OS X (!725)
- . Fix bug in CMake Homebrew and MacPorts detection for OS X (!729)
- . Fix bug in FieldUtils when using half mode expansions (!734)
- Do not read the same fid/pts files again for every variable (!670)
- Fix bug in CMake PETSc detection for Ubuntu 18.04/Debian 9 (!735)
- . Fix warnings with Intel compiler (1742)

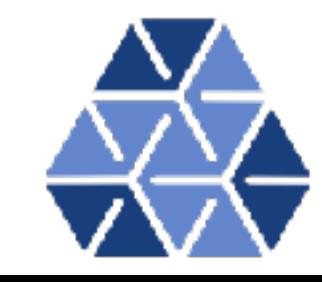

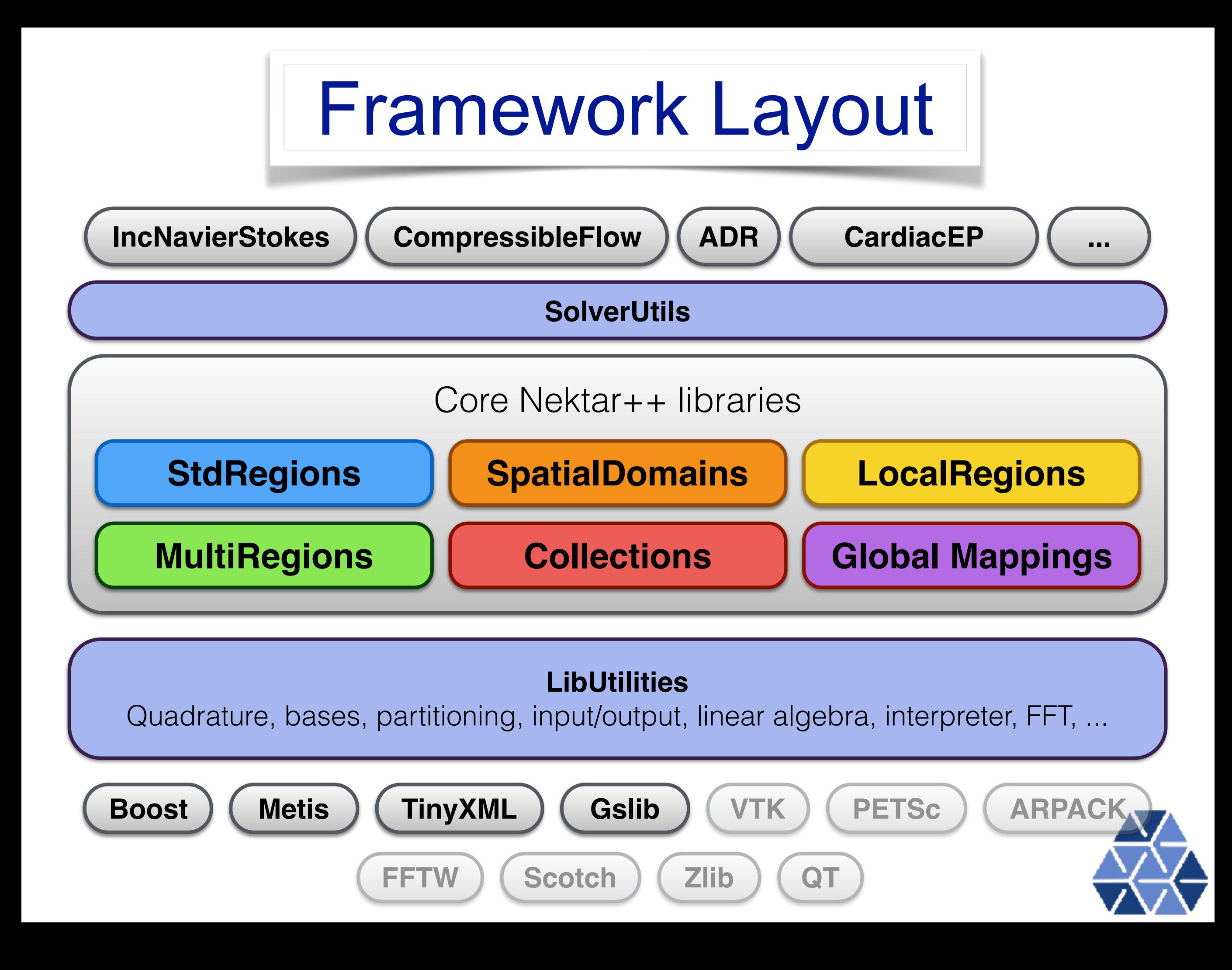

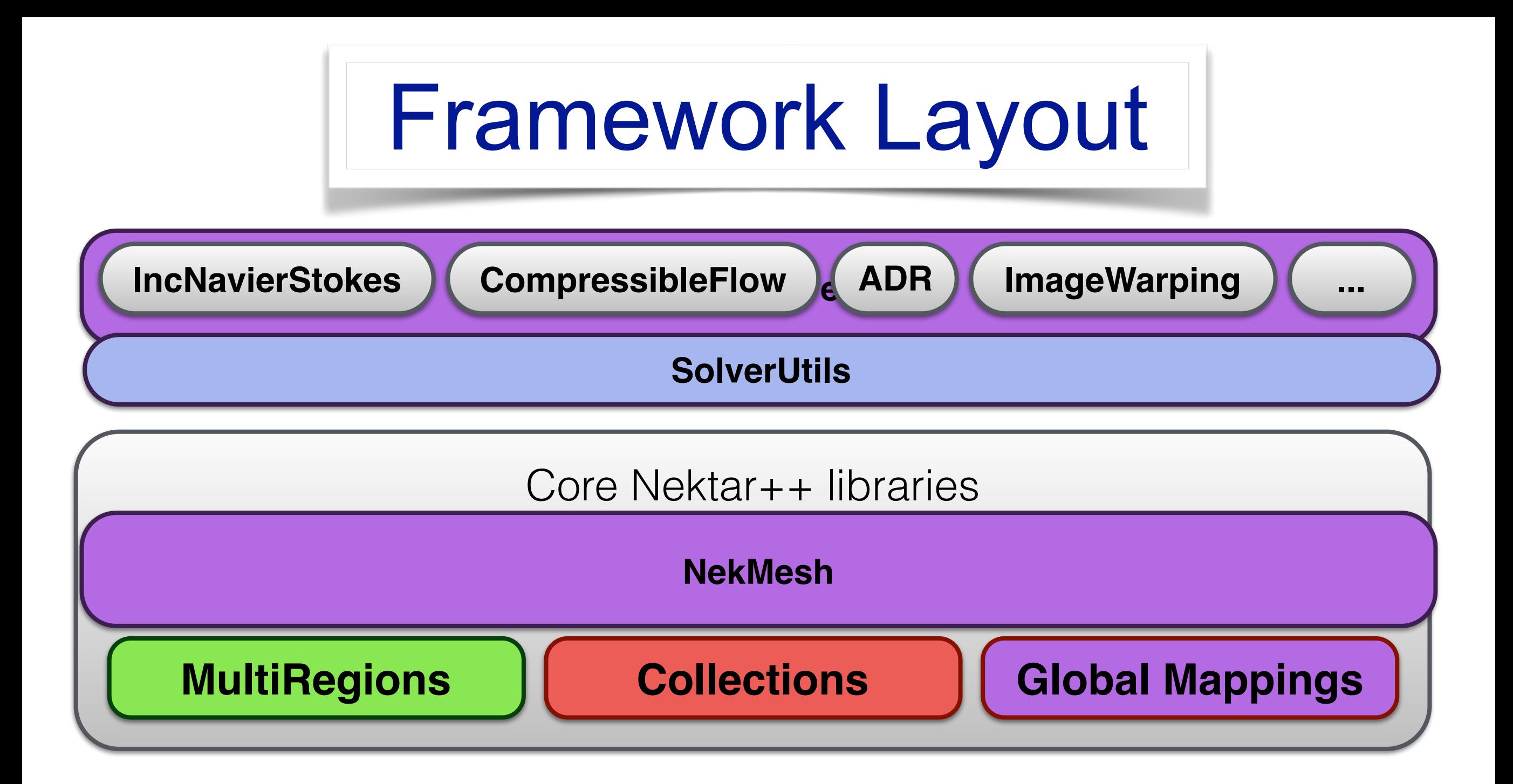

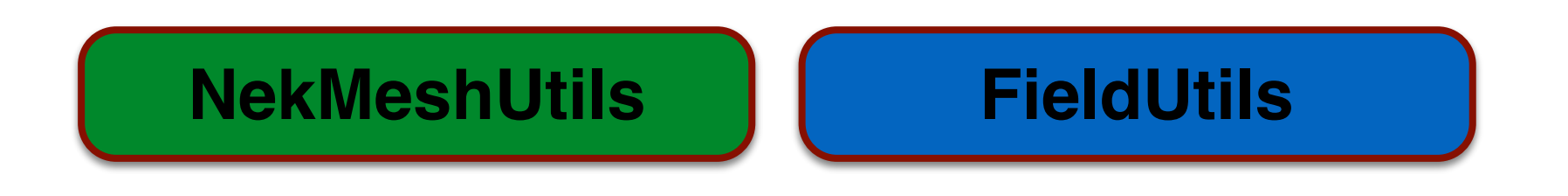

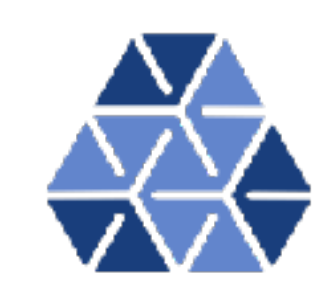

# Library Developments:

- Variable p (primarily 2, 2.5D)
	- 3D variable polynomial order (not preconditioner)
- HDF5 output
- Incompressible Navier Stokes Solvers
- Tutorials

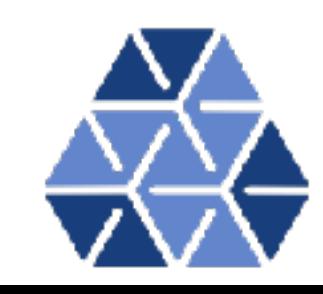

### Library Developments: Adaptive Polynomial Order

• Example: Naca0012 with Re=50,000 and alpha=15 ( $P_{min} = 2$ ,  $P_{max} = 9$ )

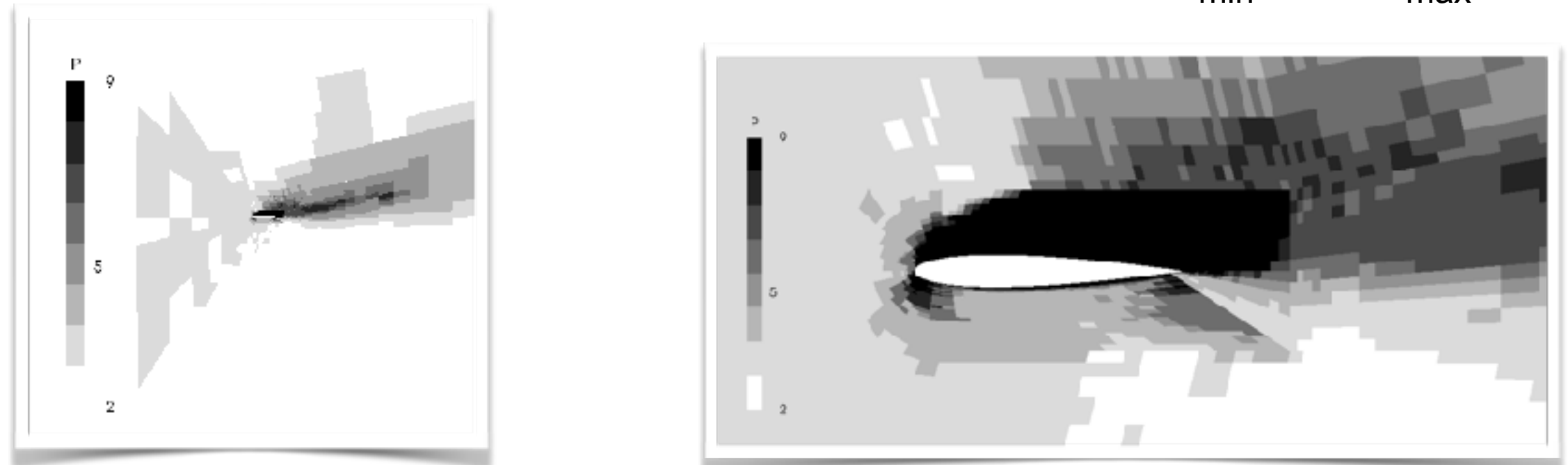

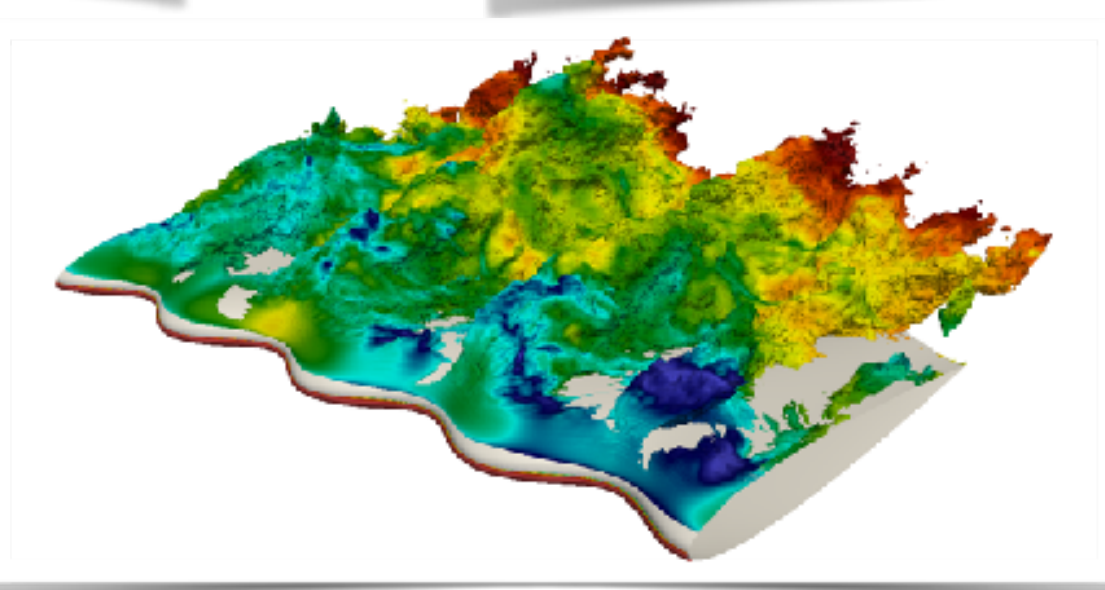

• Variable P available in 3D but pyramids and preconditioners only available in branch

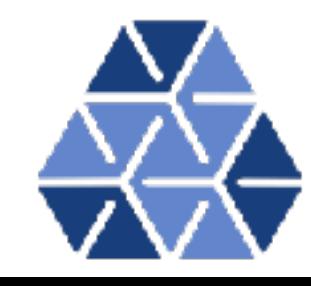

Library Developments: Hdf5 Field files

*Default parallel output is a directory: myjob\_fld /or myjob\_chk/*

Info.xml P0000000.fld P0000001.fld P0000002.fld P0000003.fld

Have a challenge of generating too many files: 8000 cores for 100 dumps leads to 800K files!

../IncNavierStokesSolver -h

-i [--io-format ] arg Default input/output format (e.g. Xml, Hdf5)

../IncNavierStokesSolver -i hdf5 myrun.xml

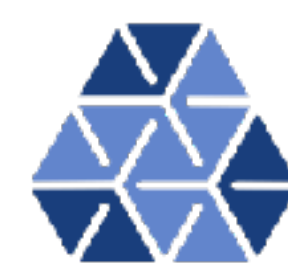

Incompressible Navier Stokes developments

- Fixed linearised stability
- Weak pressure Poisson system
- Dong Outflow / mixed pressure
- Womersley BCs

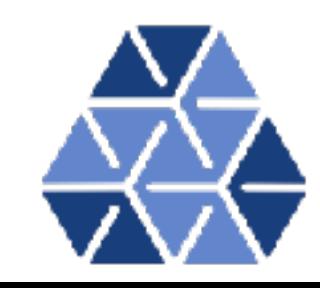

# Pressure Poisson System

In the velocity-correction scheme, the pressure is the solution of *Guermond & Shen 2003 JCP*

$$
\frac{\gamma_0\bar{\mathbf{u}}^{n+1}-\mathbf{u}^+}{\nabla\cdot\bar{\mathbf{u}}^{n+1}}+\nabla\rho^{n+1}+\nu(\nabla\times\nabla\times\mathbf{u})^*-\mathbf{N}^*=0
$$

*i*<br>where \* represents extrapolation and  $\tau$  represents backward direrencing *+ represents backward differencing* 

die Doting wi Doting with  $\nabla\phi$  and using some identities:

$$
\int_{\Omega} \nabla p^{n+1} \cdot \nabla \phi d\Omega = \int_{\Omega} \frac{\hat{\mathbf{u}}}{\Delta t} \cdot \nabla \phi d\Omega
$$

$$
-\int_{\Gamma} \phi \left[ \nu (\nabla \times \nabla \times u)^{*} \right] \cdot \mathbf{n} dS
$$

 $\hat{\mathbf{u}} = \mathbf{u}^+ + \Delta t \mathbf{N}^*$ .

**Imperial College** London

*This option is implemented as VCSWeakPessure*

# Pressure Poisson System

In the velocity-correction scheme, the pressure is the solution of *Guermond & Shen 2003 JCP*

$$
\frac{\gamma_0\bar{\mathbf{u}}^{n+1}-\mathbf{u}^+}{\nabla\cdot\bar{\mathbf{u}}^{n+1}}+\nabla\rho^{n+1}+\nu(\nabla\times\nabla\times\mathbf{u})^*-\mathbf{N}^*=0
$$

*i*<br>where \* represents extrapolation and where represents backward direction ig *+ represents backward differencing* 

Dolling with \<br>identities: Dotting with  $\nabla \phi$ , applying the divergence theorem and using some identities:  $\sigma$  with  $\nabla \phi$  applying the divergence theorem and using some ig willist<br>..

$$
\int_{\Omega} \nabla \rho^{n+1} \cdot \nabla \phi \, d\Omega = \int_{\Omega} \phi \nabla \cdot \left( -\frac{\hat{\mathbf{u}}}{\Delta t} \right) \, d\Omega \n+ \int_{\Gamma} \phi \left[ \frac{\hat{\mathbf{u}} - \gamma_0 \overline{\mathbf{u}}^{n+1}}{\Delta t} - \nu (\nabla \times \nabla \times \mathbf{u})^* \right] \cdot \mathbf{n} \, dS, \n\hat{\mathbf{u}} = \mathbf{u}^+ + \Delta t \mathbf{N}^*.
$$

u ˆ = u<sup>+</sup> + *t*N⇤*.* **Imperial College** *This option is implemented as VelocityCorrectionScheme*London

#### Incompressible Navier Stokes developments the auxiliary velocity **<sup>u</sup>**˜ *<sup>n</sup>*+<sup>1</sup> is not explicitly computed. We employ equal orders of expansion polynomials to approximate the pressure and the velocity in the current spectralelement implementation, similar to our previous works [16,17,10,12,14,18]. Note that in all the numerical simulations and the equal-order approximations for the pressure  $\mathbf{A}$  $\mathcal{L}$  make some possible implementation of the algorithm (20a)–(21c)–(21c)–(21c)–(21c)–(21c)–(21c)–(21c)–(21c)–(21c)–(21c)–(21c)–(21c)–(21c)–(21c)–(21c)–(21c)–(21c)–(21c)–(21c)–(21c)–(21c)–(21c)–(21c)–(21c)–(21c)–(21c) **u***n*+<sup>1</sup> *<sup>h</sup>* <sup>=</sup> **<sup>w</sup>***n*+<sup>1</sup> *<sup>h</sup> ,* on ∂\$*dh.* (34) Our final algorithm therefore consists of the following operations within a time step: (i) Solve equation (32) for **p***n*+<sup>1</sup> *<sup>h</sup>* ; (ii) Solve equation (33), together with the Dirichlet condition (34) on ∂\$*dh*, for **<sup>u</sup>***n*+<sup>1</sup> and the velocity are de-coupled, and the computations for the three components of the velocity are also de-coupled. All the terms on the right hand sides of equations (32) and (33) can be computed directly using *C*<sup>0</sup> spectral elements. Note that the auxiliary velocity  $\mathbf{u} \in \mathcal{N}$ we employ expansion polynomials to approximate the pressure and the velocity in the velocity in the current spectral-

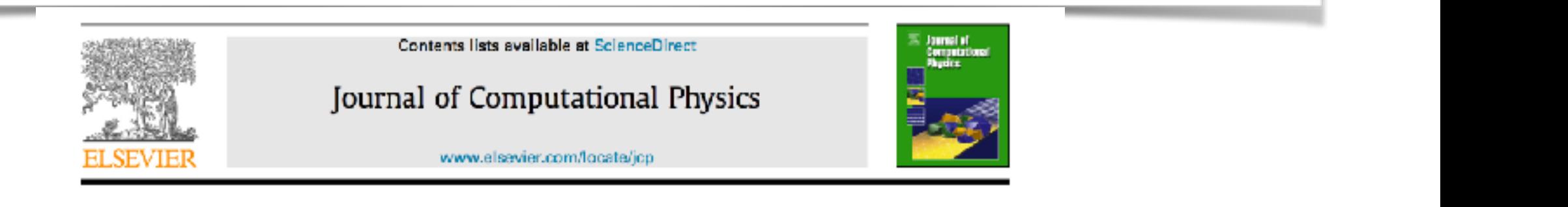

A convective-like energy-stable onen boundary condi nulations of incompressi A convective-like energy-stable open boundary condition for and onesMark between equation of an simulations of incompressible flows

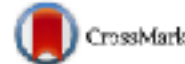

and the velocity are de-coupled, and the computations for the three components of the velocity are also de-coupled. All the velocity are also de-coupled. All the velocity are also de-coupled. All the velocity are all the

discretizations. One can refer to  $\alpha$  for suggestions in this regard with the open boundary conditions in the open boundary conditions in the open boundary conditions in the open boundary condition presented the open boun

*<sup>h</sup>* . The computations for the pressure

∂*n* ∂ *pn*+<sup>1</sup>

**5.UONg**<br>Tenter for Computational i÷ Applied Mathematics, Department of Mathema <sup>−</sup> <sup>ν</sup>**<sup>n</sup>** · ∇ × <sup>ω</sup>∗*,n*+<sup>1</sup> <sup>−</sup> <sup>γ</sup><sup>0</sup>

$$
\frac{\partial p^{n+1}}{\partial n} + \frac{1}{\nu D_0} p^{n+1} = \mathbf{n} \cdot (\mathbf{f}^{n+1} - \mathbf{u}^{*,n+1} \cdot \nabla \mathbf{u}^{*,n+1}) - \nu \mathbf{n} \times \boldsymbol{\omega}^{*,n+1}
$$

$$
- \frac{1}{\nu D_0} \left[ \mathbf{f}_b^{n+1} \cdot \mathbf{n} + \mathbf{n} \cdot \mathbf{E}(\mathbf{n}, \mathbf{u}^{*,n+1}) - \nu \mathbf{n} \cdot \nabla \mathbf{u}^{*,n+1} \cdot \mathbf{n} \right], \text{ on } \partial \Omega_0.
$$

$$
\frac{\partial \mathbf{u}^{n+1}}{\partial n} + \frac{\gamma_0 D_0}{\Delta t} \mathbf{u}^{n+1} = \frac{1}{\nu} \left[ \mathbf{f}_b^{n+1} + \mathbf{E}(\mathbf{n}, \mathbf{u}^{*, n+1}) + p^{n+1} \mathbf{n} - \nu (\nabla \cdot \mathbf{u}^{*, n+1}) \mathbf{n} \right] + \frac{D_0}{\Delta t} \hat{\mathbf{u}}, \text{ on } \partial \Omega_o,
$$

ak) boundary ∂*n* #*t* 1  $\bigcap$ *f*  $\alpha$  *n*  $\beta$  *n*  $\beta$  *n*  $\$  $\mathbb{R}^n$ *D*<sup>0</sup> #*t wocluy* • Robin (weak) boundary conditions on pressure and velocity *2.4. The case of D*<sup>0</sup> = 0 *in open boundary condition*

which steads from an and in the stead in the  $\mu$ •Details in user guide **·** 

### **Imperial College** London

# Incompressible Navier Stokes developments

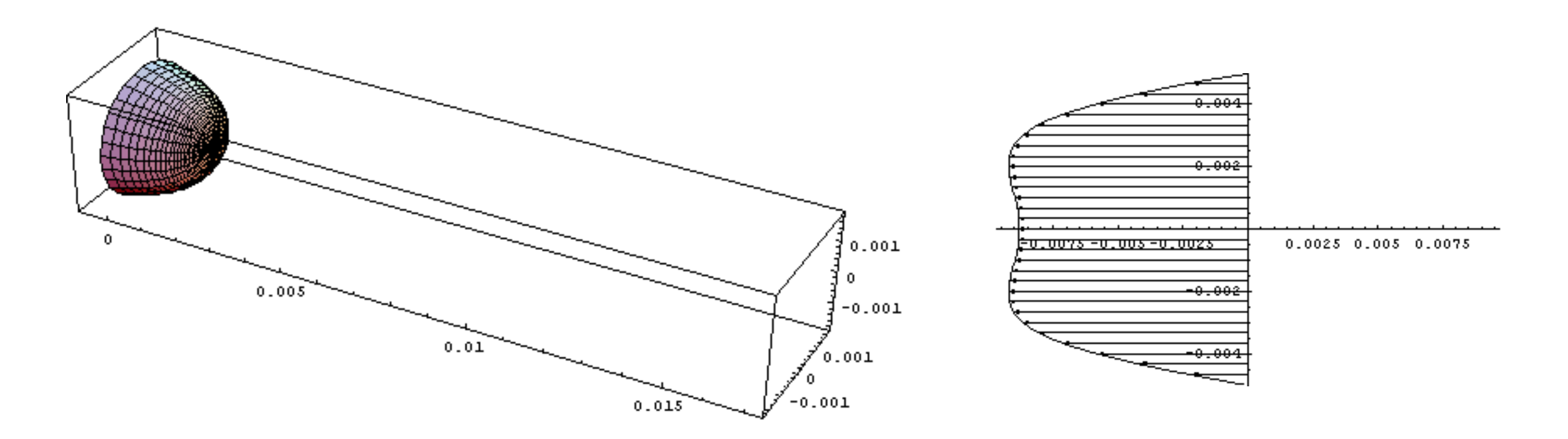

http://lions.math.hr/tok-kroz-cijev/tekstovi/womersley/womersley\_en.html

$$
w(r,t) = A_0(1 - (r/R)^2) + \sum_{n=1}^{N} \tilde{A}_n [1 - \frac{J_0(i^{3/2} \alpha_n r/R)}{J_0(i^{3/2} \alpha)}] e^{i\omega_n t}
$$

**• Womersley Boundary Conditions for pulsatile flow** 

*•Details in user guide*

**Imperial College** London

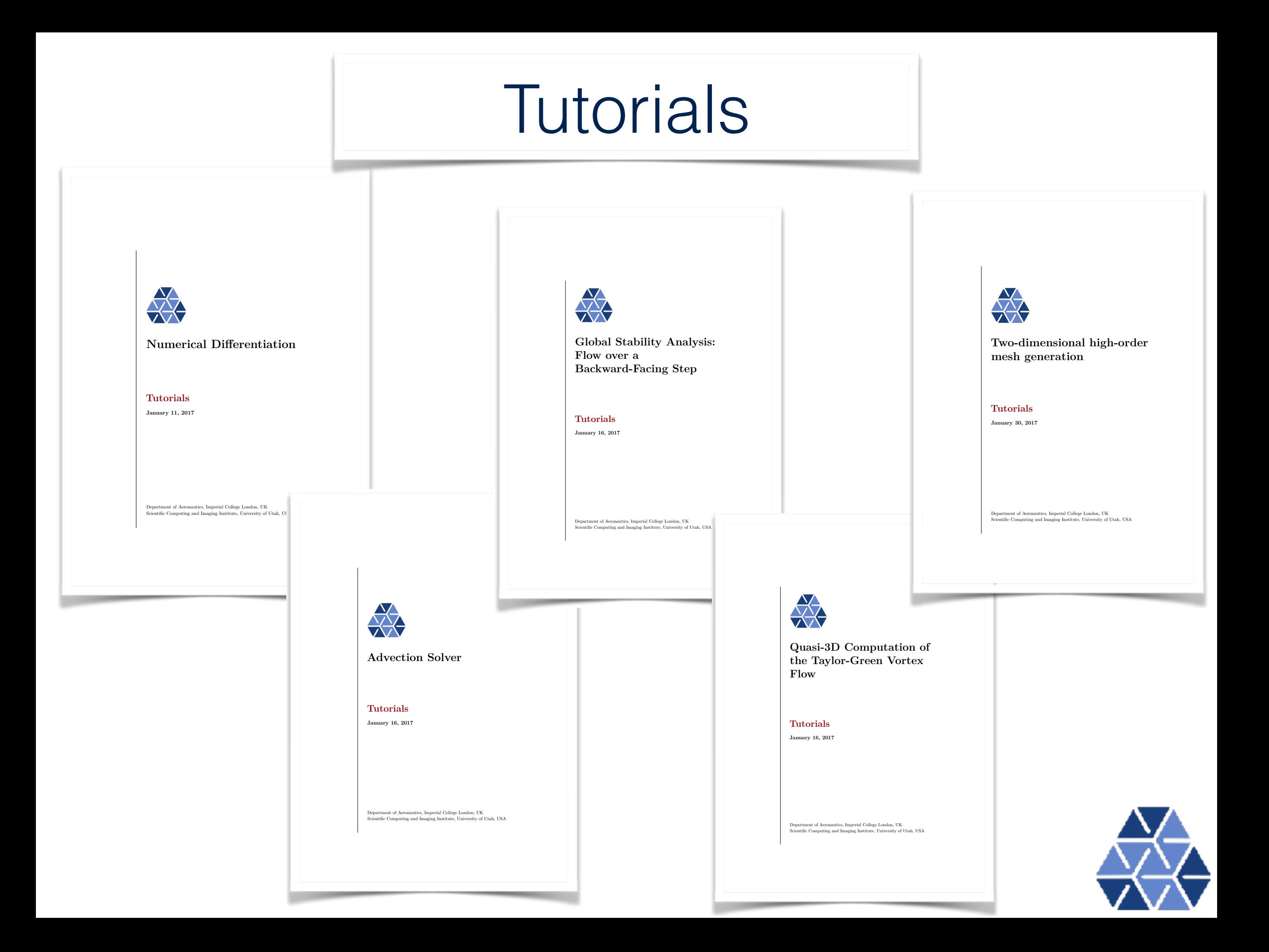

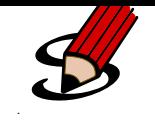

# Advection problems

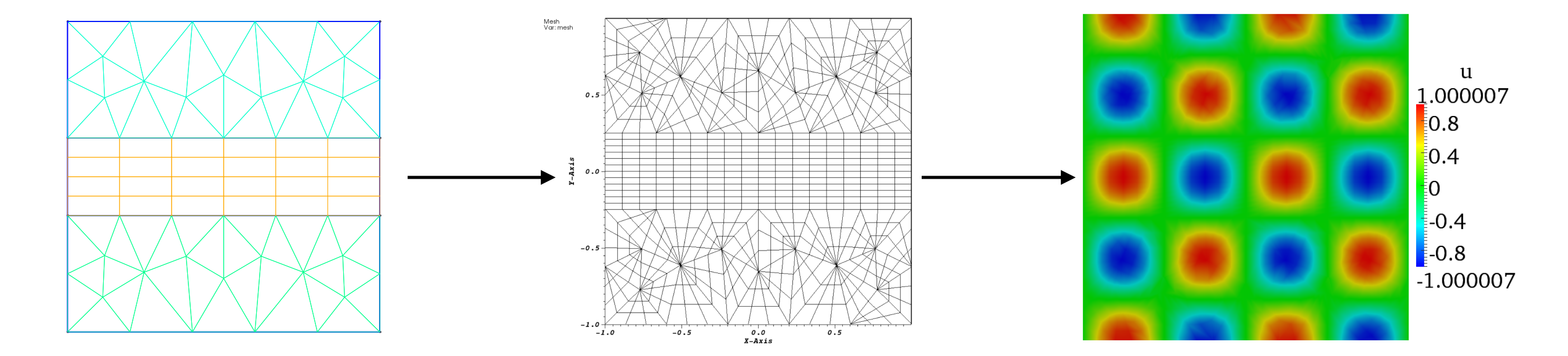

Generate mesh

also need to configure the problem initial, boundary and parameters which are discussed which are discussed wh

The first pre-processing step consists in generating the mesh in a Nektar++ compatible the mesh in a Nektar++ c format. One option to do this is to use the open-source mesh-generator Gmsh to first

 $\sum_{i=1}^n$ line arguments, the mesh file generated by Gmsh,  $\alpha$  and the name of the name of the name of the name of the name of the name of the name of the name of the name of the name of the name of the name of the name of the nam **Figure 4.1** Initial solution visualise in (advection) Paraview/Visit and postprocess Run solver (advection) **Convert to Nektar++,** where  $\mathcal{L}_{\text{max}}$  is selecting the module for alignment  $\mathcal{L}_{\text{max}}$ which the two periodic edges are perpendicular (in this case  $\mathbf{r}$ ). Note that since we have  $\mathbf{r}$ and configure solver Paraview/Visit

 $\mathcal{N}=\{N_{\rm eff},N_{\rm eff},N_{\rm eff}\}$  and  $\mathcal{N}=\{N_{\rm eff},N_{\rm eff},N_{\rm eff}\}$  and  $\mathcal{N}=\{N_{\rm eff},N_{\rm eff},N_{\rm eff}\}$ 

Paraview. Note that we typically have to specify both the mesh .xml file and the

condition .xml file. We can now open the .xml file just generated (which corresponds the .xml file just generated (which corresponds to the .xml file just generated (which corresponds to the .xml file just generated (which

ADR\_mesh\_aligned\_0.chk ADR\_mesh\_aligned\_0.vtu

### Taylor-Green vortex breakdown Figure 2.2: *u* and *v* velocity components on the *z* = 0 plane at *t* = 0 using the 64<sup>3</sup> GIUTION DICA DICANAO VIII evaluate the energy spectrum of the energy spectrum of the Fourier modes. This will interest modes the full to

identify what length scales carry the most energy. After post-processing the energy files

*dt* (4.2)

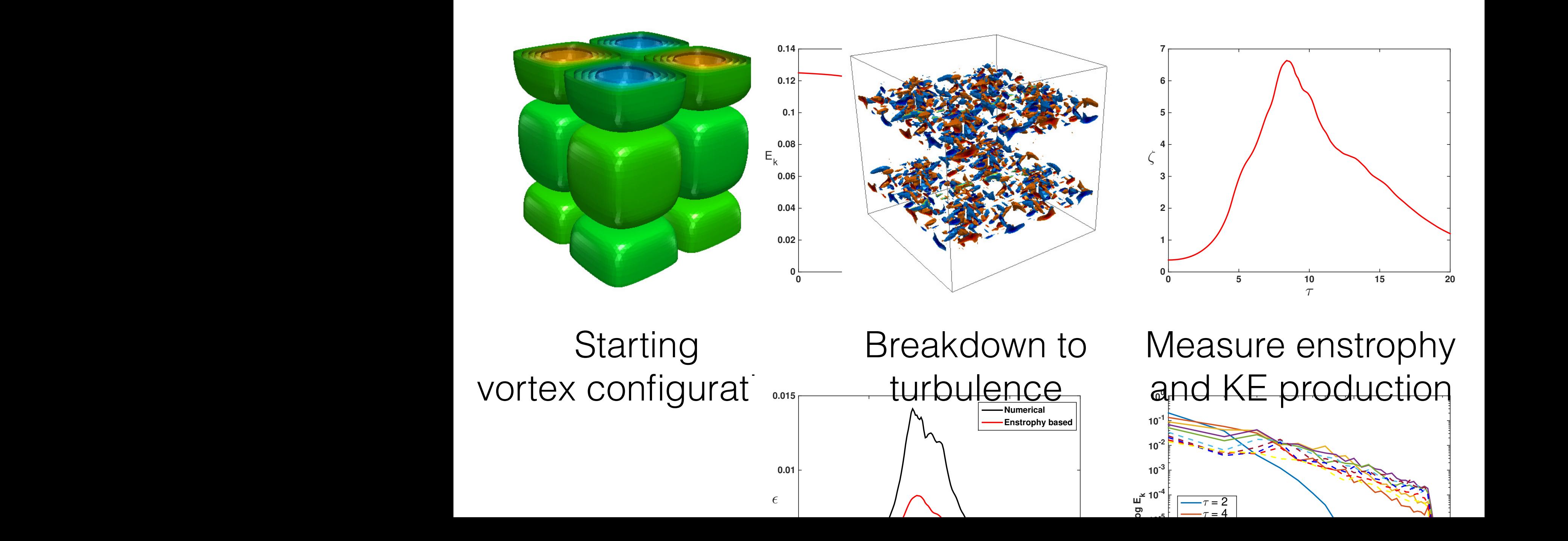

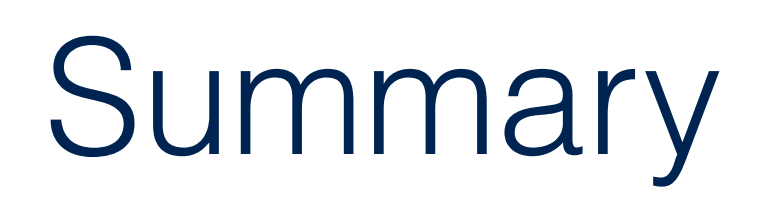

- Great activity over the past year
- Focusing on functionality and continue to address fixes
- Focus for coming year will likely be on performance

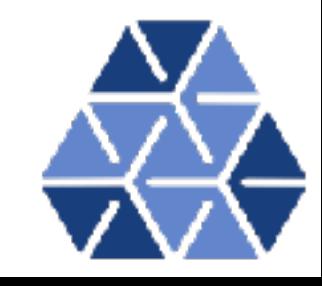